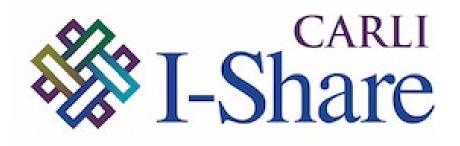

Welcome!

Office Hours will start at 2pm and run until 3pm

Please mute your microphone

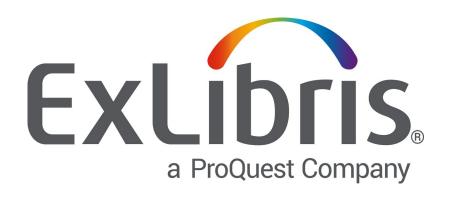

As time permits, we will respond to questions typed in the chat box, and offline afterwards, as needed

This session will be recorded and made available on the CARLI website both as PDF slides and as a recording, with live links to all referenced resources

# Today's Agenda

- SIS (Student Information System) Recap/Overview
- Account Types and Data Requirements
- S/FTP Definitions and Integration Profile Options
- Managing Patron Expiration and Purge Dates
- Importance of Designating a Preferred Address
- Implications of Processing Full vs. Partial Extracts of Patrons
- Troubleshooting a SIS Synchronization Job
- Tips for Automating the Creation and SFTP of the XML File

## SIS Synchronization Recap/Overview

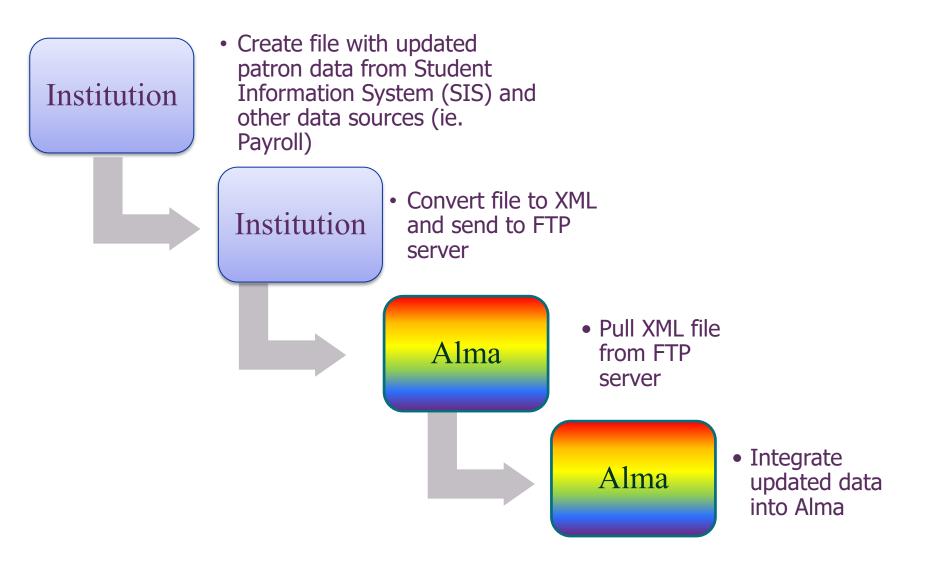

# Account Types and Data Requirements

### Account Types:

- **Internal Users** Details are managed in Alma. They are created manually by library staff and updated only within Alma.
- **External Users** Stored and managed outside the library's scope, usually in another system maintained by the institution (for example, in a <u>Student Information System</u>). These users' information is loaded into Alma and is synchronized on a regular basis. It is possible to update an external user's information manually in Alma, but these updates are overwritten by the next synchronization with the user information system.

# Account Types and Data Requirements

Data Requirements:

1) I-Share Mandatory Fields for User Records

https://www.carli.illinois.edu/products-services/i-share/alma/user\_mandatory\_fields

2) Ex Libris User Record Data Dictionary https://developers.exlibrisgroup.com/alma/apis/docs/xsd/rest\_user.xsd

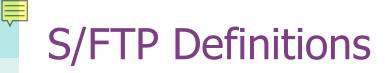

CARLI has pre-configured 2 S/FTP definitions:

CARLI FTP Server (unscoped)
 CARLI FTP Server (key authentication)

There is a new option that Ex Libris made available in December:

3) Ex Libris Secure FTP Service <u>Developer Network - Ex Libris S/FTP Service</u>

| Alma ->                           | > Configuration -> Genera                               | II -> External Systems -> S/FT                                                                                                    | P Definitions                |                 |
|-----------------------------------|---------------------------------------------------------|----------------------------------------------------------------------------------------------------|------------------------------|-----------------|
| SIS Statuses -                    | Smartsheet.co 🗙 📔 🌔 Login 🛛 🗙 🌔 List o                  | of S/FTP connections 🛛 🗙 encryption - Convert single 🛛 🗙 🛛 💻 Introdu                                                                                                    | ucing Ex Libris Secure 🗙 📔 🕂 | – 0 ×           |
| $\leftrightarrow$ $\rightarrow$ G |                                                         | Fmng%2Faction%2FpageAction.page_xml.submission_format_list.xml.dc                                                                                                    |                              |                 |
| Apps 📙 Bo                         | ookmarks 🚦 Mail 🚺 Udemy 🦳 IR 🎆 IR History 🧵 I           | IDEALS 👿 Alma Status 🧃 AWS 🧵 Uofi AWS 🎆 Website Edit 🎆                                                                                                    | Sandboxes I Zoom             | Other bookmarks |
| ExLibris                          | Configuring: CARLI Meta-Materials Collection (M         | 1MC) *                                                                                                    |                              | 10              |
| <b>≕</b> ★<br>Alma Sandbox        | List of S/FTP connections                               |                                                                                                    |                              | B<br>Back       |
| Acquisitions                      | Ex Libris Secure FTP Service                            |                                                                                                    |                              | ~               |
| Resources                         | Server custdata-<br>dc04.hosted.exlibrisgroup.com:10022 | User <b>alma_01carli_mmc@customers.na</b><br>Regenerate private key                                                                                                    | Sub-directory san            | dbox            |
| Discourse                         |                                                         | optional                                                                                                    |                              |                 |
| Discovery                         |                                                         | parameters                                                                                                    |                              |                 |
| Fulfillment                       | 1 - 2 of 2 Name 💌                                       | Q                                                                                                    | Add S/FTP connection         | <b>⊳</b> ¢      |
| User<br>Management                | ▲ Name                                                  | Description                                                                                                    | Managed in<br>Network        |                 |
|                                   | 1 CARLI Secure FTP Server (key authentication)          | Basic connection details for the CARLI secure FTP server (files.carli.illinois.edu).                                                                                                 |                              | •••             |
|                                   | 2 CARLI Secure FTP Server (unscoped)                    | Basic connection details for the CARLI secure FTP<br>server (files.carli.illinois.edu). Each institution will n<br>to complete this profile by adding their user name a<br>password. |                              |                 |
|                                   |                                                         |                                                                                                    |                              |                 |

### Alma -> Configuration -> General -> External Systems -> S/FTP Definitions -> Edit

| SIS State                         | uses - Smar 🗙 🛛 🗹 Alma Te | echnical Det 🗙 🌔 Upda        | ate S/FTP conn 🗙      | 🔌 encryption    | - Conve 🗙 📔 💻 Introducing Ex | Libri 🗙 📔 💻 Import and synch                                                            | hr: ×   +       | -         |              |
|-----------------------------------|---------------------------|------------------------------|-----------------------|-----------------|------------------------------|-----------------------------------------------------------------------------------------|-----------------|-----------|--------------|
| $\leftrightarrow$ $\rightarrow$ ( | C 🔒 i-share-mmc-psb       | alma.exlibrisgroup.com/      | /ng/page;u=%2Fmr      | ng%2Faction%    | %2FpageAction.page_xml.subn  | nission_format_summary.xm                                                               | I 07 Q Z        | 2 0 1     | <b>▶ ○</b> : |
| Apps                              | , Bookmarks 📕 Mail 🛉      | 🕻 Udemy 🥂 IR 🎆               | IR History 👖 IDEA     | ALS 🗹 Alma      | Status 🎁 AWS 🧵 Uofl AW       | /S 🎆 Website Edit 🎆 Sar                                                                 | ndboxes         | » 📙 Oth   | er bookmarks |
| ExLibris                          | Configuring: CARLIN       | Neta-Materials Collection (I | MMC) 🔻                |                 |                              |                                                                                         |                 |           | 10           |
| <b>≕</b> ★<br>Alma Sandbox        | Vpdate S/FTP col          | nnection                     |                       |                 |                              |                                                                                         | Test FTP        | Cancel    | S<br>Save    |
| Acquisitions                      | CARLI Secure FT           | P Server (key authe          | entication)           |                 |                              |                                                                                         |                 |           | •            |
| 1                                 | Name *                    | CARLI Secure FTP Serv        | er (key authenticatio | n)              |                              |                                                                                         |                 |           |              |
| Resources                         | Description               | Basic connection detail      | s for the CARLI secu  | re FTP server ( | files.carli.illinois.edu).   |                                                                                         |                 | li        |              |
| 76                                | Server *                  | files.carli.illinois.edu     |                       |                 | Port                         | * 22                                                                                    |                 |           |              |
| Fulfillment                       | Sub-directory             | ALMA                         |                       |                 | Is full path                 |                                                                                         |                 |           |              |
| 20                                | Max. Number of Files      | 1000                         |                       |                 | Min. Number of Files         | 1                                                                                       |                 |           |              |
| User<br>Management                | Max. file size            | 2000                         |                       | -               | Size type                    | МВ                                                                                      |                 | •         |              |
| General                           | Allow Navigation          | True                         |                       | -               | Ftp Server Type              | Default                                                                                 |                 | •         |              |
| 16                                | FTP Passive Mode          |                              |                       |                 | l                            |                                                                                         |                 |           |              |
| Analytics                         | Ftp Server Secured        |                              |                       | Becc            | omes /home/mmc               | ftp/upload/ALMA                                                                         | 4               |           |              |
|                                   | Authentication<br>method  | O Username/password a        | uthentication         |                 | ,, -                         | <b>1</b> , <b>1</b> , <b>1</b> , <b>1</b> , <b>1</b> , <b>1</b> , <b>1</b> , <b>1</b> , |                 |           |              |
|                                   |                           | Key authentication           |                       |                 |                              |                                                                                         |                 |           |              |
|                                   | UserName *                | mmcftp                       |                       |                 |                              |                                                                                         |                 |           |              |
|                                   | Public key                | ssh-rsa AAAAB3NzaC1yc        | 2EAAAADAQABAAA        | BAQCywkMo1      | WVINw3CRtASS9WV5b9Xi8E31t    | YmQgswNsOXAl/ccojh0jT7/Rb                                                               | RrRURIdJ4Cb8Hol | +a15cqAk1 |              |
|                                   |                           | K23h393MrUsiH6likUeKj0       | Q8GvE9IyKOkyu6vjTb    | CkKwczdg7D      | YXkheFt0J6ivahLqHPcDrpAL6oo  | echFT6Yste1LAyOX9QCCPuOo                                                                | wHcXcWd3stLQhs  | ku7CMzgh8 |              |
| ø                                 |                           | L/IU9qaMqHgu4eIvPy+Pr        | nX460S1x+RiiuxxNp)    | Xkpe6fk4hhc0    | y/kcActoJKbh80EG86Egn1/5Bqu  | EswkmtxwSHRE87l5tU8qlh4jlp                                                              | p6DgWN/kAHluGO  | i7v2qaWw1 |              |
|                                   |                           | qKhE4hh5neFg3/ 01CARL        | I_MMC                 |                 |                              |                                                                                         |                 |           |              |

## **SIS Integration Profile Options**

- S/FTP Connection Type
- Input File Path
- Match ID
- Schedule (to Automate Run)
- Email Notifications (One-Time or Scheduled Run)

### Alma -> Configuration -> General -> External Systems -> Integration Profiles

| SIS Statuse                       | es - Sm 🗙 🛛 🗹 Alma Technical 🛛 | × C Login ×                 | 🌔 Integration Profil 🗙    | 🔌 encryption - Con 🗙 📔 💻      | Introducing Ex Li 🗙 📔 💻 | Import and synce $	imes$ $+$ | -      | ō ×            |
|-----------------------------------|--------------------------------|-----------------------------|---------------------------|-------------------------------|-------------------------|------------------------------|--------|----------------|
| $\leftrightarrow$ $\rightarrow$ G |                                | 2                           |                           | geAction.external_system.exte |                         |                              | ☆ 0    | <b>* 0</b> :   |
| Apps                              | Bookmarks 🏪 Mail 🚺 Ud          | emy 🥂 IR 🎇 IR History       | 📕 IDEALS 📝 Alma Stat      | us 🧃 AWS 🧵 Uofi AWS           | 🎆 Website Edit 🎆 Sar    | ndboxes I Zoom               | » . O  | ther bookmarks |
| ExLibris                          | Configuring: CARL              | LI Meta-Materials Collectio | n (MMC) 🔻                 |                               |                         |                              |        | 10             |
| <b>≕</b> ★<br>Alma Sandbox        | < Integration Pro              | file                        |                           |                               |                         |                              | Cancel | S<br>Save      |
| Acquisitions                      | Student Inform                 | -                           |                           |                               |                         |                              |        |                |
| Resources                         | General Information            | 2 3<br>Actions Contact      | Info                      |                               |                         |                              |        |                |
|                                   | Code *                         | SIS                         |                           | Na                            | ame * Student Info      | rmation System               |        |                |
| Discovery                         | S/FTP Connection<br>Type *     | CARLI Secure FTP Serve      | er (key authentic 🔹       |                               | bris' Other             |                              | •      |                |
| 10                                |                                |                             |                           | informatio<br>purpos          |                         |                              |        |                |
| Fulfillment                       | Default                        |                             |                           |                               |                         |                              |        |                |
| User<br>Management                | System<br>Description          | For Testing using sb1ft     | @files.carli.illinois.edu | ı:/home/sb1ftp/upload/AL      | MA/SIS as S/FTP loca    | ition                        | li     |                |
|                                   | Description                    | Student Information Sys     | stem                      |                               |                         |                              | li     |                |

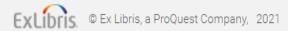

#### Representation -> General -> External Systems -> Integration Profiles -> Actions Tab 🜠 SIS Statuses - Smarts 🗴 🛛 🖞 Alma Technical Detail 🗴 🌔 Integration Profile 🗴 🏄 encryption - Convert 🗴 📃 Introducing Ex Libris 🗴 📃 Import and synchron 🗴 🕇 đ X 🔒 i-share-mmc-psb.alma.exlibrisgroup.com/ng/page;u=%2Frep%2Faction%2FpageAction.external\_system.external\_system\_wizard\_new\_step\_2.xml.d... 💁 🍳 🛧 C $\leftarrow \rightarrow$ С 0 🔢 Apps 📙 Bookmarks 👫 Mail 🚺 Udemy 🕋 IR 🎆 IR History 🧵 IDEALS 👿 Alma Status 🥡 AWS 🧵 Uofi AWS 🎆 Website Edit 🎆 Sandboxes 🍸 Zoom » Other bookmarks ExLibris Configuring: CARLI Meta-Materials Collection (MMC) \* ≡\* Integration Profile Cancel Save Alma SYNCHRONIZE Acquisitions 10 Active \* Active O Inactive Resources **Primary Identifier** Record Type \* Public Match ID Type \* \* 10 Discovery Synchronization Type Swap All 6 Add 🔘 Reject Unmatched Record Fulfillment /home/mmcftp/upload/ALMA + SIS = / home/mmcftp/upload/ALMA/SIS Input File Path \* SIS 20 User Schedule Q Look-up or select Management User XSD Version Not scheduled General Every 6 hours, starting at 03:00 XSL Converter Liô Every Monday at 01:00 Analytics Every day at 01:00 EXPORT USER BY CONC Every day at 02:00 Every day at 04:00 Active Every day at 06:00 User ID Type Every day at 10:00 Every day at 15:00 User Groups 2 . . . . . . := Block Types Select from a list

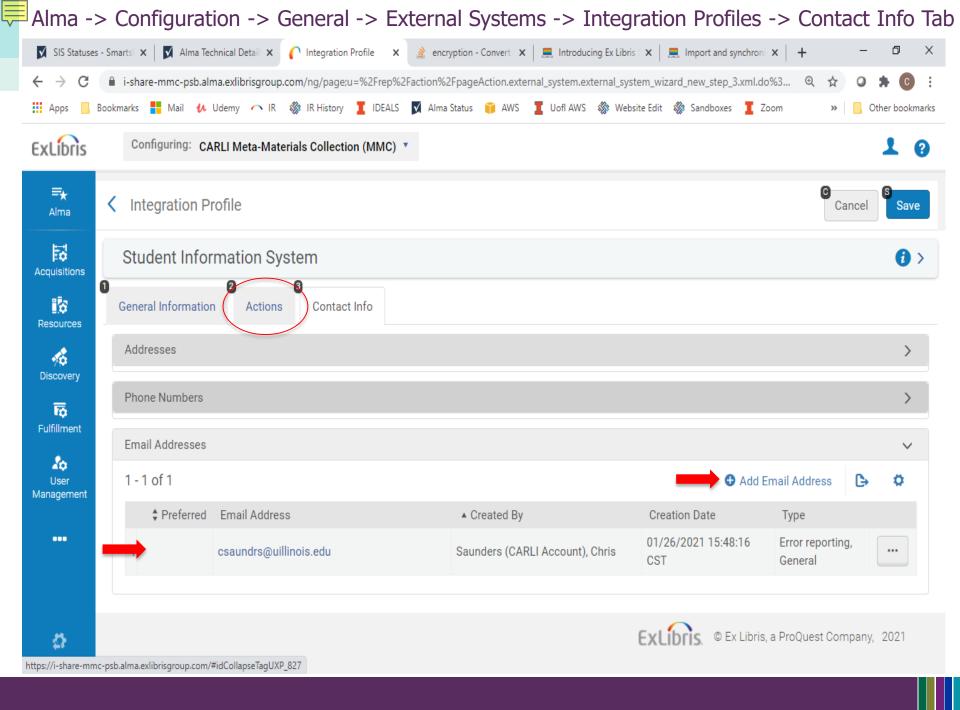

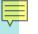

System Job Notification 01/28/2021 Chris Saunders 100 Trade Centre Drive CARLI Resource Management Collection (RMC) Suite 303 Champaign, IL 61820-7233 Hello, Job Report Name Users SYNCHRONIZE using profile Student Information System Created by carli\_csaundrs Total run time 10 Seconds Process ID 361551450005879 Started on 01/28/2021 11:47:20 CST Finished on 01/28/2021 11:47:30 CST Job Results Summary . .

| Total records processed          | 1 |
|----------------------------------|---|
| Total users processed            | 6 |
| Total users rejected             | 4 |
| Total users updated successfully | 0 |
| Total users created successfully | 2 |
| Total users unchanged            | 0 |

#### Job Parameters

| Parameter            | Value         |
|----------------------|---------------|
| Schedule             | NOT_SCHEDULED |
| Input File Path      | SIS           |
| User XSD Version     | V2            |
| External system type | USER          |

# Managing Patron Expiration and Purge Dates

#### Alma -> Admin -> Manage Users -> User Details -> General Information Tab

Example XML File

| ExLibris                  | ₊ Users ▼ All                    | •                          |             | Q                       |                       | o 🗜 🥙 🦻           | 2 0         | IShare_Mandatory_User_Fields_1 - Notepad                                                                                                    |  |
|---------------------------|----------------------------------|----------------------------|-------------|-------------------------|-----------------------|-------------------|-------------|----------------------------------------------------------------------------------------------------|--|
|                           |                                  |                            |             | -                       |                       |                   |             | <u>F</u> ile <u>E</u> dit F <u>o</u> rmat <u>V</u> iew <u>H</u> elp                                                                              |  |
| <b>≕</b> ★<br>Ima Sandbox | <ul> <li>User Details</li> </ul> |                            |             | Toggle                  | e Account Type Ope    | en For Update Car | ncel Save   | <primary_id>10819913</primary_id><br><first_name>Simon</first_name>                                                                              |  |
| Acquisitions              | Says, Simon                      | 2 0                        | 0           | 0 0 0                   |                       | 0                 | <b>()</b> > | <lpre><last_name>Says</last_name> <user_group>UG</user_group> <expiry_date>2022-09-30Z</expiry_date> <purge_date>2023-09-30Z</purge_date></lpre> |  |
| Resources                 | General Information              | Contact Information Identi | fiers Notes | Blocks Fines/Fees       | Statistics Attac      | hments Proxy For  | History     | <pre><contact_info></contact_info></pre>                                                                                                    |  |
| Resources                 | User Information                 |                            |             |                         |                       |                   | ~           | <line1>105 High Roller Drive</line1><br><city>Las Vegas</city>                                                                                   |  |
| Discovery                 | First name                       | Simon                      |             | Middle name             |                       |                   |             | <state_province>NV</state_province><br><postal_code>78276</postal_code>                                                                          |  |
| Fulfillment               | Last name *                      | Says                       |             | Preferred first<br>name |                       |                   |             | <address_types><br/><address_type>home</address_type><br/></address_types>                                                                       |  |
| Ŷ                         | Preferred middle<br>name         |                            |             | Preferred last name     |                       |                   |             |                                                                                                    |  |
| Admin                     | Primary identifier *             | 10819913                   |             | Title                   |                       |                   | •           | <pre><emails>   <email preferred="true">     <email address="">simonsays@mylib.org</email></email></emails></pre>                                |  |
| Analytics                 | PIN number                       |                            | Generate    | Job category            | Please select a value | )                 | •           | <pre><email_type>personal</email_type></pre>                                                                                                    |  |
|                           | Job description                  |                            |             | Gender                  |                       |                   | •           |                                                                                                    |  |
|                           | User group *                     | UNDERGRADUATE              | •           | Campus                  |                       |                   | •           | <br><br><user identifiers=""></user>                                                                                                    |  |
|                           | Website URL                      |                            |             | Preferred language      | English               |                   | •           | <user_identifier><br/><id_type>BARCODE</id_type></user_identifier>                                                                               |  |
|                           | Status                           | Active                     | •           | Status date             | 01/27/2021            |                   |             | <value>21234128981777</value><br><status>ACTIVE</status><br>                                                                                     |  |
|                           | Birth date                       |                            | Ö           | Expiration date *       | 09/30/2022            |                   |             |                                                                                                    |  |
| <b>"</b>                  | Purge date *                     | 09/30/2023                 | Ë           | date                    |                       |                   |             |                                                                                                    |  |
| ₿.                        | Bosouroo charing                 |                            |             | Durobaco roquaet        | [                     |                   |             | Ln 1, Col 1 100% Windows (CRLF) UTF-8                                                                                                    |  |

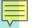

## Managing Patron Expiration and Purge Dates

**Expiration Date**: The date after which library staff users can no longer log into Alma, and/or, users with the Patron role assigned are prevented from further circulation activity (without the intervention of library staff).

**Purge Date**: Date used in Alma as criteria for when not-in-use user records can be batch-deleted.

Considerations for selecting dates:

- Frequency of SIS loads to update records
- Type of institution/nature of patron population
- Length of maximum renewal periods/loan periods

## Importance of Designating a Preferred Address

#### Alma -> Admin -> Manage Users -> User Details -> Contact Info Tab **Example XML File** IShare\_Mandatory\_User\_Fields\_1 - Notepad Х ? 0 All -Users V Q ExLibris File Edit Format View Help <users> <user> ₹ Viser Details Toggle Account Type **Open For Update** Cancel Save <primary id>10819913</primary id> Ima Sandbox <first name>Simon</first name> <last name>Says</last name> <user group>UG</user group> Says, Simon ()IIII <expiry date>2022-09-30Z</expiry date> <purge\_date>2023-09-30Z</purge date> Acquisitions 1 3 10 <contact\_info> General Information Contact Information Identifiers Notes Blocks **Fines/Fees** Statistics Attachments Proxy For History <addresses> ١Ì <address preferred="true"> Resources line1>105 High Roller Drive</line1> <citv>Las Vegas</citv> Addresses V <state province>NV</state province> 7 <postal code>78276</postal code> Discoverv 1-1 of 1 Add Address ß Ŭ <address types> <address\_type>home</address\_type> </address types> -Preferred Address Created By Creation Date Type External Data </address> Fulfillment </addresses> 105 High Roller Drive Las Vegas NV <emails> System 01/27/2021 12:24:14 CST Home ... 78276 <email preferred="true"> <email address>simonsays@mylib.org</email address> Admin <email types> <email type>personal</email type> </email types> 11 Phone Numbers > </email> Analytics </emails> </contact info> Email Addresses V <user identifiers> <user identifier> <id type>BARCODE</id type> 1-1 of 1 Add Email Address B Ŭ <value>21234128981777</value> <status>ACTIVE</status> Preferred Email Address </user identifier> Created By Creation Date External Data Type </user identifiers> </user> 01/27/2021 12:24:14 simonsays@mylib.org Personal System ... </users> Ln 20, Col 17 UTF-8 100% Windows (CRLF)

### Implications of Processing Full vs. Partial Extracts of Patrons

| METHOD  | Ease of<br>Creation | Logging /<br>Troubleshooting | Processing<br>Time | Functional<br>Flexibility | Ability to Skip |
|---------|---------------------|------------------------------|--------------------|---------------------------|-----------------|
| Full    | $\checkmark$        |                              | $\checkmark$       |                           | $\checkmark$    |
| Partial |                     | $\checkmark$                 | $\checkmark$       | $\checkmark$              |                 |

## Troubleshooting a SIS Synchronization Job

#### File Related Problems:

- 1. File encoding (UTF8) ->Error= "invalid byte 1 of 1-byte UTF-8 sequence."
- 2. Zipping methods ->Error~"invalid END header (bad central directory offset)
- 3. SFTP modes (binary vs. ASCII)
- 4. No file present or No file with .zip extension

#### Common Error Messages Due to XML Content:

- 1. Invalid value
- 2. Case sensitivity
- 3. Record with 2 occurrences in same run (based on Match ID)
- 4. Account type is Internal (Will not process)
- 5. Mandatory field missing
- 6. Primary ID already taken by other user
- 7. XML parsing problems
- 8. Problematic characters

Q and A

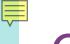

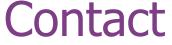

## Chris Saunders – CARLI Contact for SIS Synchronization <u>support@carli.Illinois.edu</u>

Thank you!

The next Open Office Hours will be on February 11<sup>th</sup>.